# **Associazione Valle Umbra e Sibillini - G.A.L.**

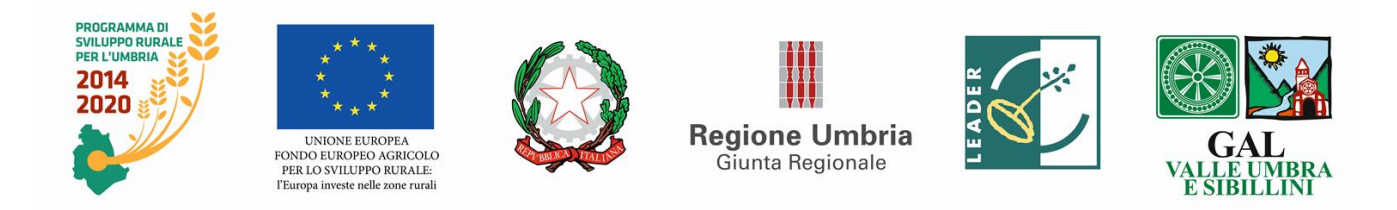

# **Programma di Sviluppo Rurale dell'Umbria 2014-2020 Piano di Azione Locale 2014-2020 "Due Valli: un territorio" Misura 19 "Sostegno allo sviluppo locale Leader – (SLTP – sviluppo locale di tipo partecipativo) art. 35 del Regolamento (UE) n. 130/2013 sottomisura 19.2, Azione 19.2.1.09 "Rinnovamento e infrastrutture"**

# **Avviso pubblico concernente modalità e criteri di presentazione delle domande di aiuto in esecuzione della delibera del Consiglio direttivo del Gal Valle Umbra e Sibillini del 19 dicembre 2017.**

# **Articolo 1**

#### **Descrizione e obiettivi**

Il presente avviso pubblico stabilisce i termini e le modalità per l'accesso al sostegno previsto dall'azione 19.2.1.09 del Piano di Azione Locale del GAL Valle Umbra e Sibillini.

L'azione risponde ai seguenti fabbisogni di sviluppo:

- Promuovere il territorio e il turismo sostenibile;
- Promuovere le produzioni tipiche locali;
- Favorire la mobilità sostenibile;
- Migliorare l'attrattività e l'accessibilità del territorio rurale;
- Favorire la valorizzazione e la promozione del patrimonio ambientale e culturale.

L'azione risponde al Fabbisogno F15- Favorire la conservazione e fruibilità del patrimonio paesaggistico, al Fabbisogno F18- Evitare l'abbandono delle zone di montagna e svantaggiate e al Fabbisogno F28- Miglioramento dell'attrattività e accessibilità dei territori rurali e dei servizi alla popolazione e al perseguimento degli obiettivi relativi alla Focus Area 6b.

L'intervento intende sviluppare azioni di valorizzazione del ricco patrimonio rurale dell'area, e realizzare azioni integrate di promozione del territorio rurale, recuperare e migliorare i beni materiali e immateriali del territorio, costruire nuovi modelli di fruizione collettiva dei beni identitari e recuperarli ai fini promozionali.

Si intende:

- Promuovere l'ammodernamento e la caratterizzazione degli esercizi pubblici e/o commerciali per lo sviluppo dell'economia locale e realizzare attività rivolte alla comunità locale.
- Sostenere la qualificazione e il potenziamento delle infrastrutture al servizio delle attività turistiche e ricreative, quali ad esempio i servizi di informazione e di accoglienza turistica, la rete territoriale della quale fanno parte i musei, gli ecomusei e le biblioteche.
- Sostenere la valorizzazione e la promozione del patrimonio di rilevante interesse ambientale, storico culturale e paesaggistico dell'area del Gal.
- Promuovere la qualificazione e il potenziamento delle infrastrutture al servizio delle attività

turistiche e ricreative, quali ad esempio i servizi di informazione e di accoglienza turistica. Inoltre, si intende potenziare il sistema degli itinerari e dei sentieri che interessano i percorsi esistenti, le infrastrutture e gli strumenti informativi.

Per gli itinerari e i sentieri dovrà essere utilizzata cartellonistica in linea con quella Regionale, e comunque per la realizzazione e l'allestimento della rete escursionistica e dei percorsi ciclopedonali si dovrà far riferimento ai competenti uffici regionali.

Gli interventi dovranno essere attuati nel rispetto di quanto previsto dal Testo Unico per il governo del Territorio (L.R. 1/2015) ed in particolare degli artt. 170-176 come di seguito riportati:

- Art. 170, comma 4, alla Regione competente la definizione degli standard di qualità della rete escursionistica, compresa la tipologia segnaletica e la cartografia;

- Art. 176, comma 1, alla programmazione della rete escursionistica di interesse regionale e interregionale provvede la Giunta regionale;

- Art. 176, comma 3, alla progettazione e realizzazione della rete escursionistica di interesse interregionale e regionale provvedono la Regione e gli enti locali;

- Art. 176, comma 4, alla progettazione e realizzazione della rete escursionistica complementare provvedono i comuni.

Sulla base del disciplinare tecnico di cui alla DGR n. 1633 del 27 dicembre 2012, dovrà essere presentato, al Servizio regionale Infrastrutture per la mobilità e politiche del trasporto pubblico della Regione Umbria, il progetto di allestimento del tratto con la documentazione indicata nell'apposita sezione del disciplinare stesso, con la richiesta della numerazione da assegnare a ciascun tratto.

Il progetto presentato ai sensi del nuovo codice degli appalti (D. Lgs. 18 aprile 2016, n. 50) dovrà essere corredato da apposito piano di manutenzione dell'opera e delle sue parti in relazione al ciclo di vita.

Il criterio di demarcazione con la misura 7.5.1 del PSR per l'Umbria 2014-2020, denominata "Investimenti in infrastrutture ricreative, informazioni/infrastrutture turistiche su piccola scala" riguarda la localizzazione degli interventi.

Gli interventi previsti nel presente avviso sono rivolti esclusivamente alla valorizzazione del patrimonio storico-culturale, architettonico paesaggistico a scopo didattico, dimostrativo e turistico ricadenti in prevalenza in aree sottoposte a vincolo paesaggistico, ai sensi del D.lgs. n. 42/2004, o in Corridoi ecologici della Rete Ecologica Regionale (RERU).

#### **Art. 2**

#### **Definizioni e riferimenti normativi**

Ai fini del presente avviso, oltre alle definizioni e disposizioni previste dalla vigente normativa comunitaria in materia di Sviluppo Rurale e delle disposizioni comuni per i fondi Strutturali e di Investimento Europei (SIE), valgono le definizioni e le disposizioni puntuali di seguito riportate.

#### **COMUNICAZIONI INERENTI ALLE DOMANDE PRESENTATE**

Con la conversione del Decreto Legge 179/2012 nella Legge 221/2012 che si affianca alle indicazioni contenute nella Legge 2/2009, la tenuta di una casella di PEC (Posta Elettronica Certificata) è diventata un obbligo di legge per tutte le imprese, i professionisti e le Pubbliche Amministrazioni. Pertanto lo scambio di comunicazioni, riguardanti il presente avviso, tra i beneficiari e il Gal, avverrà esclusivamente tramite PEC con conseguente impegno del beneficiario a mantenere attiva la propria casella di posta elettronica certificata per tutto il periodo ricompreso tra la data di presentazione della domanda di sostegno e la data di scadenza del periodo vincolativo. Inoltre, tenuto conto che l'esperienza fin qui acquisita ha mostrato notevoli problemi da parte di molte imprese nella corretta gestione della casella di Posta Elettronica Certificata ed al fine di conseguire una maggiore economicità ed efficacia dell'azione amministrativa, ogni comunicazione da parte del Gal è inviata anche all'indirizzo di PEC del Responsabile del fascicolo di domanda eventualmente delegato dal richiedente; la consegna in tale casella costituisce a tutti gli effetti notifica al richiedente/beneficiario; tale condizione è sottoscritta dal richiedente in sede di presentazione della domanda di sostegno.

#### **BENEFICIARIO**

Soggetto la cui domanda di sostegno, o di accesso alla selezione, risulta finanziabile con l'approvazione della graduatoria ed è responsabile dell'avvio e dell'attuazione delle operazioni oggetto del sostegno.

#### **DOMANDA DI SOSTEGNO**

Domanda di concessione del sostegno previsto nella pertinente scheda di misura, sottomisura, tipologia di intervento.

#### **DOMANDA DI PAGAMENTO**

Domanda presentata dal beneficiario per ottenere il pagamento/erogazione di un aiuto concesso a seguito dell'ammissione di una domanda di sostegno. Le domande di pagamento possono riguardare l'erogazione di un anticipo, di uno stato di avanzamento lavori (SAL) o del saldo dell'aiuto concesso.

#### **FASCICOLO AZIENDALE**

Contenitore cartaceo ed elettronico, istituito ai sensi del DPR 503/1999, contenente tutte le informazioni dichiarate, controllate, verificate, di ciascun soggetto, pubblico o privato, esercente una delle attività necessarie per accedere agli aiuti previsti dalle singole schede di misura del PSR per l'Umbria 2014-2020. Ogni richiedente, compresi gli enti pubblici ed i Gal, nonché i destinatari delle attività finanziate nell'ambito del presente avviso, ha l'obbligo di costituire ed aggiornare il proprio fascicolo aziendale, elettronico e, ove necessario, cartaceo, secondo le modalità e le regole definite dal manuale di coordinamento del fascicolo aziendale predisposto da AGEA. Qualora già costituito, i richiedenti/destinatari sono tenuti, antecedentemente ad ogni richiesta di aiuto, ad eseguire una verifica della situazione aziendale e, in caso di variazioni, procedere all'aggiornamento e alla integrazione. Il fascicolo aziendale è unico. L'assenza del fascicolo aziendale e la mancata dichiarazione dei dati che ne consentono la costituzione e l'aggiornamento impediscono l'attivazione di qualsiasi procedimento e interrompono qualunque rapporto in essere tra il richiedente ed il Gal. In caso di beneficiario partenariato pubblico-privato il capofila dovrà aggiornare il proprio fascicolo aziendale inserendo il CUAA dei partner, seguendo la procedura relativa ai legami associativi

dell'Organismo pagatore AGEA.

## **FASCICOLO DI DOMANDA**

Contenitore cartaceo ed elettronico della documentazione amministrativa (non contenuta nel fascicolo aziendale), tecnica e contabile, prevista nello specifico articolo del bando e necessaria alla effettuazione dei controlli amministrativi circa la sussistenza degli elementi dichiarati in domanda e nei relativi allegati. La responsabilità in ordine alla corretta tenuta e integrazione del "fascicolo di domanda" è in capo al richiedente che, ai sensi del presente avviso, assume altresì il ruolo di responsabile del fascicolo di domanda, titolato a verificare la rispondenza degli elementi esposti nella domanda di sostegno rispetto alla documentazione conservata nel suddetto fascicolo e a sottoscrivere la relativa dichiarazione (modello 1) da allegare alla domanda di sostegno nelle more della sua implementazione a sistema.

## **AUTORITA' DI GESTIONE**

L'ADG del programma di Sviluppo Rurale, all'interno del quale si colloca la Misura 19, è il soggetto responsabile dell'efficace, efficiente e corretta gestione e attuazione del programma, anche quando parte delle proprie funzioni è affidata a terzi.

L'ADG per la Regione Umbria è individuata nella Direzione Agricoltura, Ambiente, Energia, Cultura, Beni culturali e Spettacolo.

#### **ORGANISMO PAGATORE - AGEA**

L'Organismo pagatore ha la funzione di gestire e controllare le spese finanziate dal fondo FEASR. Per la Regione Umbria l'organismo pagatore è AGEA.

# **SIAN**

Il SIAN è il sistema informativo unificato dei servizi del comparto agricolo, agroalimentare e forestale messo a disposizione dal Ministero delle Politiche Agricole, Alimentari e Forestali e dall'Agea, tramite il quale vengono gestite le domande di sostegno e pagamento, relative alle azioni attuate dai Gal a valere sulla Misura 19 del PSR per l'Umbria 2014-2020.

## **CONFLITTI D'INTERESSE**

In osservanza dei princìpi in materia di conflitto d'interesse eventuali spese sostenute per acquisto di beni e servizi forniti da soggetti partner o da altri soggetti, detenuti e/o controllati da soggetti partner, debbono essere congrue. Ai fini della dimostrazione di congruità, oltre al preventivo del soggetto partner, vanno acquisiti altri due preventivi da soggetti in concorrenza conformemente a quanto previsto al paragrafo 3.5 in ordine all'eleggibilità della spesa. Non sono in nessun caso ammissibili spese per acquisto di beni e servizi da dipendenti, amministratori e/o detentori di partecipazioni dei soggetti partner o da altri soggetti, detenuti e/o controllati da soggetti partner a qualsiasi titolo. Sono inoltre escluse spese per l'acquisto di beni e servizi da soggetti che hanno un rapporto di parentela entro il secondo grado con amministratori e/o detentori di partecipazioni nei soggetti partecipanti ad eventuali partenariati.

## **ERRORI PALESI**

"Le domande di sostegno o le domande di pagamento e gli eventuali documenti giustificativi forniti dal beneficiario possono essere corretti e adeguati in qualsiasi momento dopo essere stati presentati in caso di errori palesi riconosciuti dall'autorità competente sulla base di una valutazione complessiva del caso particolare e purché il beneficiario abbia agito in buona fede. L'autorità competente può riconoscere errori palesi solo se possono essere individuati agevolmente durante un controllo amministrativo delle informazioni indicate nei documenti di cui al primo comma." (art. 4 del Regolamento UE n. 809/2014)

Non sono considerati errori palesi la mancata indicazione del CUAA, della Partita IVA e la mancata apposizione della firma.

In attesa del provvedimento volto a definire l'elenco degli errori palesi da applicare per la corrente programmazione, si rinvia all'elenco di "errori palesi" compatibili con le misure d'investimento, tra quelli riportati nell'allegato "A" alla DGR n. 1159/2013.

Per i riferimenti normativi e le definizioni di carattere generale si rimanda alle "Linee guida sull'ammissibilità delle spese relative allo sviluppo rurale 2014 - 2020" del Ministero delle Politiche Agricole e Forestali dell'11 febbraio 2006 e s.m.i., disponibili sul sito internet [www.politicheagricole.it.](http://www.politicheagricole.it/)

# **COLLEGAMENTO AD ALTRE NORMATIVE**

- a) Direttiva 79/409/CEE, direttiva Uccelli;
- b) Direttiva 92/43/CEE direttiva Habitat;
- c) L. n.394/91 "Legge quadro sulle aree protette";
- d) L.R. n.9/95 "Tutela dell'ambiente e nuove norme in materia di Aree naturali protette";
- e) Regolamento (UE) n. 1307/2013;
- f) L.R. n. 1/2015 "Testo unico governo del territorio e materie correlate";
- g) PSR per l'Umbria 2014-2020;
- h) "Linee guida sull'ammissibilità delle spese relative allo sviluppo rurale 2014 2020" Ministero delle Politiche Agricole e Forestali dell'11 febbraio 2006 e s.m.i.;
- i) Codice degli appalti di cui al D.Lgs 50/2016 e s.m.i.;
- j) Piano Paesaggistico Regionale;
- k) Piano Turistico Regionale

**Art. 3**

#### **Ambito territoriale di Applicazione**

Le attività oggetto del sostegno recato del presente avviso interessano il territorio dei comuni dell'area del GAL Valle Umbra e Sibillini con parziale esclusione del Comune di Foligno (Vedasi tabella).

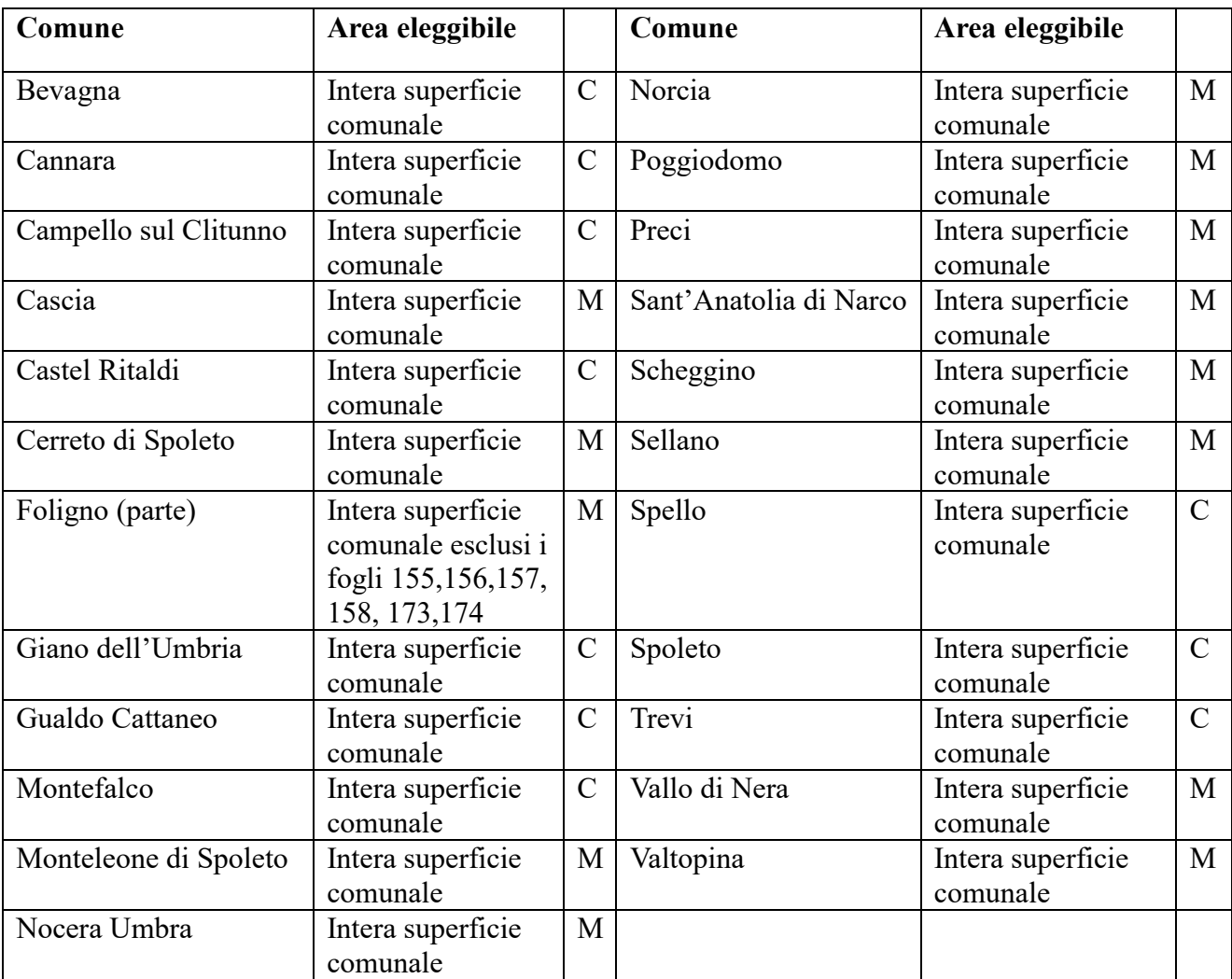

C: Collina interna

M: Montagna interna

## **Art. 4 Beneficiari**

Beneficiari del sostegno del presente avviso possono essere:

- Enti pubblici in forma singola o associata nel rispetto dell'art. 49 del Reg. UE n. 1305/2013;

- Soggetti gestori delle Aree Naturali Protette;

- Fondazioni e associazioni non a scopo di lucro e che non svolgano attività economiche;

- Partenariati tra soggetti pubblici e privati dotati di personalità giuridica.

Ai fini del presente Avviso nelle domande di sostegno presentate da partenariati tra soggetti pubblici e privati dotati di personalità giuridica il soggetto capofila beneficiario del finanziamento potrà essere soltanto il soggetto pubblico.

Il soggetto privato dotato di personalità giuridica dovrà essere individuato tramite una procedura di evidenza pubblica. Nell'atto costitutivo del partenariato tra soggetti pubblici e privati dotati di personalità giuridica dovranno evincersi chiaramente le rispettive competenze che si integrano per realizzazione (soggetto pubblico) e gestione (soggetto privato dotato di personalità giuridica) degli investimenti realizzati, in funzione delle diverse responsabilità ed obiettivi che si pone la parte pubblica e la parte privata.

Il bene oggetto dell'investimento dovrà essere un bene pubblico.

Nell'esecuzione degli interventi, gli Enti pubblici, che sono stati selezionati in quanto beneficiari insieme con i progetti nel rispetto dell'articolo 49 del Reg. (UE) 1305/2013, a loro volta devono rispettare le procedure degli appalti pubblici al fine di assicurare una selezione aperta trasparente e competitiva dei fornitori e dei soggetti responsabili dell'attuazione delle opere.

Le norme comunitarie e nazionali prevedono che la selezione dei partner privati venga attuata attraverso procedure di evidenza pubblica nel rispetto delle seguenti condizioni:

- fissazione preliminare dei criteri di selezione del/dei partner privato/i;

- adeguata pubblicità;

- messa in concorrenza effettiva dei soggetti potenzialmente interessati;

- aggiudicazione sulla base dei criteri oggettivi e non discriminatori preliminarmente fissati.

Gli Enti Locali saranno chiamati a fornire tutte le documentazioni idonee a dimostrare che, preventivamente alla presentazione della domanda, siano state espletate tutte le necessarie procedure nel rispetto delle condizioni previste.

Allo scopo di non gravare i potenziali beneficiari di oneri eccessivi, la costituzione del partenariato, ai fini della sola presentazione della domanda, può avvenire con semplice scrittura privata sottoscritta dai partner. Nella scrittura privata, il partenariato, individua il partner capofila, delegato alla presentazione della domanda. Una volta ammesso a beneficiare degli aiuti, il partenariato dovrà essere formalizzato con atto scritto, stipulato presso un notaio.

#### **Art. 5**

## **Interventi ammissibili**

Sono considerati ammissibili i seguenti interventi:

- recupero di percorsi destinati allo sviluppo turistico;
- miglioramento della ricettività (es. rifugi, bivacchi, ostelli) e delle strutture a servizio della fruizione escursionistica, sportiva ed outdoor regionale;
- miglioramento dell'accessibilità, percorribilità e segnaletica degli itinerari inclusi nella rete escursionistica regionale, con particolare riferimento alla rete cicloturistica regionale, ai fini di migliorarne la fruizione e favorirne l'integrazione con i servizi offerti dagli operatori locali;
- recupero, conservazione, ristrutturazione e adeguamento di strutture di pregio culturale situate lungo o in prossimità dei percorsi;
- investimenti ai sensi dell'art. 45 del Reg. UE 1305/2013 ad uso pubblico per informazioni turistiche ad infrastrutture di pubblica scala: realizzazione di materiale informativo online.

## **Art. 6**

#### **Spese ammissibili**

Sono ammissibili le spese per:

- lavori di sistemazione di itinerari esistenti, di ampliamento della rete esistente e di integrazione con nuove tratte di accesso o di collegamento tra quelli esistenti o tra più itinerari;

- acquisto e posa in opera di impianti, macchinari, arredi, segnaletica e attrezzature funzionali agli interventi realizzati compreso hardware;

- lavori di ristrutturazione e adeguamento di locali in edifici esistenti da destinare a ricettività temporanea;

- spese generali connesse ai costi di cui ai punti precedenti in misura non superiore al 12% dell'importo complessivo ammesso a contributo;

- Acquisto di terreni fino a un massimo del 10% della spesa ammissibile;
- Operazioni immateriali quali lo sviluppo della comunicazione on line;
- Software come acquisizione o sviluppo di programmi informatici.

### **Non sono ammissibili le spese relative a:**

- interventi di manutenzione ordinaria, straordinaria o di sostituzione;

- acquisto di terreni per un costo superiore al 10% del totale delle spese ammissibili relative all'operazione considerata;

- interventi iniziati o realizzati prima della presentazione della domanda di sostegno

- acquisto di materiale usato;

- spese esclusivamente riferite ad adeguamento a norme obbligatorie;

- interventi già finanziati con il PSR 2007-2013;

- interventi che usufruiscono di altri contributi pubblici erogati a qualunque titolo da Unione Europea, Stato, Regione.

- spese di cui all'art.69 comma 3 del Reg. UE. n. 1303/2013, tra cui l'Imposta sul Valore Aggiunto (IVA) tranne nei casi in cui non sia recuperabile dal beneficiario ai sensi della normativa nazionale sull'IVA.

- spese bancarie ed interessi passivi;

- ammende, penali e spese per controversie legali;

- i contributi in natura sotto forma di forniture di opere, beni, servizi, terreni e immobili in relazione ai quali non è stato effettuato alcun pagamento in contanti giustificato da fatture o documenti di valore probatorio equivalente;

- opere di carattere edile realizzate direttamente dal beneficiario o qualsiasi altra operazione che il beneficiario non è in grado di realizzare.

Le aree oggetto di intervento dovranno essere accessibili al pubblico ed adeguatamente indicate mediante opportuna segnaletica.

## **Art. 7**

# **Condizioni di ammissibilità**

Sono ammissibili gli interventi che, al momento della presentazione della domanda di sostegno, soddisfano le seguenti condizioni:

a) coerenza dell'operazione con le politiche regionali (strumenti e piani) riguardanti le Aree Naturali Protette e altre aree di pregio ambientale;

b) per operazioni inerenti beni immobili (terreni e fabbricati), il beneficiario deve essere in possesso del titolo di proprietà o della disponibilità giuridica del bene.

La coerenza delle operazioni con le politiche regionali è rispettata se gli interventi proposti soddisfano uno dei seguenti requisiti:

1) condividono finalità e obiettivi dei piani di gestione delle Aree Naturali Protette in coerenza con gli studi tematici propedeutici alla redazione degli stessi disponibili nel sito istituzionale come elaborati in fase di procedura di VAS e con i successivi atti di adozione;

2) condividono finalità e obiettivi contenuti nei piani di gestione dei siti della rete Natura 2000;

3) prevedono investimenti sulla rete regionale di mobilità ecologica di interesse regionale (D.G.R. n. 1558 del 25.01.2011 e s.m.i.) o su nuovi tratti di accesso o collegamento alla rete medesima;

4) prevedono investimenti realizzati in osservanza del "Disciplinare tecnico per l'allestimento della rete sentieristica della Regione Umbria" di cui alla D.G.R. n. 1633 del 28.12.2016.

La disponibilità giuridica del bene è rispettata se il beneficiario detiene, per i beni immobili (terreni e fabbricati) oggetto di intervento, uno dei seguenti titoli:

a) proprietà;

- b) comproprietà con autorizzazione del/degli altri proprietari alla realizzazione degli investimenti;
- c) usufrutto con autorizzazione del/dei nudi proprietari alla realizzazione degli investimenti;
- d) affitto con autorizzazione della proprietà alla realizzazione degli investimenti;
- e) comodato d'uso con autorizzazione della proprietà alla realizzazione degli investimenti;

f) concessionari di proprietà pubbliche con autorizzazione del concessionario o dell'ente gestore alla realizzazione degli investimenti.

Nel caso di acquisto di beni immobili (terreni e fabbricati) la disponibilità giuridica del bene può

essere attestata da uno dei seguenti documenti:

g) atto di avvio del procedimento per l'acquisizione dei terreni per esproprio o cessione bonaria;

h) contratto preliminare di compravendita di beni immobili (terreni e fabbricati) oggetto di acquisizione.

I titoli di cui alle lettere c), d), e e) devono essere registrati nei competenti uffici alla data di presentazione della domanda di sostegno.

I suddetti titoli devono contenere, o essere eventualmente integrati, con dichiarazione, fornita ai sensi e per gli effetti dell'art. 47 del D.P.R. n. 445 del 28 dicembre 2000, di eventuali comproprietari/proprietari o del concessionario con la quale si autorizza il beneficiario ad effettuare l'investimento e si prende d'atto degli impegni ed obblighi che da essi scaturiscono.

Le dichiarazioni ai sensi del D.P.R. n. 445/2000, dovranno essere redatte e sottoscritte da ogni eventuale possessore con relativa copia del documento di riconoscimento in corso di validità e dovranno essere allegate alla presentazione della domanda di sostegno.

Il possesso degli immobili (terreni e fabbricati) attestato da usufrutto, affitto, comodato d'uso, concessione, dovrà permettere il rispetto del vincolo quinquennale a far data dal pagamento finale al beneficiario.

Nel caso in cui i titoli di possesso suddetti abbiano una durata residua che non permetta il rispetto del vincolo quinquennale, a far data dal pagamento finale al beneficiario, il richiedente è tenuto ad acquisire, anteriormente alla domanda di liquidazione finale dell'aiuto, la documentazione comprovante il rinnovo del possesso dei beni immobili (terreni e fabbricati) sui quali mantenere l'impegno assunto. Il mancato rispetto delle condizioni di ammissibilità comporta l'esclusione/decadenza della domanda di sostegno.

Sono ammissibili tutti gli interventi previsti dalle normative vigenti esclusa la manutenzione ordinaria e/o straordinari e la ristrutturazione urbanistica (così come definite dalle normative vigenti in materia) a pena l'inammissibilità.

Pertanto, i titoli abilitativi (Scia, permesso di costruire ecc…) per essere ammissibili non dovranno riportare la dicitura "intervento di manutenzione ordinaria e/o straordinaria e/o ristrutturazione urbanistica". In particolare relativamente ai requisiti e le modalità per gli interventi di recupero del patrimonio edilizio esistente si fa riferimento alla D.G.R. n. 420 del 19 marzo 2007, adeguata ed integrata ai contenuti della L.R. 1/2015 con D.G.R. n. 852 del 13 luglio 2015 (BUR n. 40 S.O. n. 1 del 12/8/2015).

c)Per gli interventi relativi agli itinerari, come previsto dal PSR per l'Umbria 2014 – 2020 e dalla DGR 1558/2011, gli stessi dovranno essere in connessione o a completamento delle reti di importanza strategica regionale.

Per quanto concerne la cartellonistica e la segnaletica previste negli interventi relativi agli itinerari queste dovranno essere in coerenza ed in linea con quelle già attuate dalla Regione dell'Umbria e previste nelle linee di indirizzo regionali già approvate, inoltre, i loghi inseriti dovranno essere quelli previsti dai Regolamenti Comunitari FEASR.

d)Eventuali interventi all'interno di Parchi Regionali o Siti Natura 2000 dovranno essere coerenti con i relativi piani di gestione ed approvati dal soggetto gestore/essere soggetti a VINCA. Nel caso di sistemazioni esterne, devono essere utilizzate esclusivamente le specie arboree dell'allegato W del Regolamento 7 del 2002 e s.m.i.

#### **Art. 8**

#### **Dotazione finanziaria ed entità dell'aiuto**

La dotazione finanziaria disponibile per l'attuazione dell' avviso è pari ad **€ 975.000,00.**

L'intensità del contributo è pari al **100 %** della spesa ammessa a finanziamento.

Il contributo è calcolato su una spesa ammissibile compresa tra un minimo di euro 30.000,00 ed un massimo di euro 100.000,00.

La spesa massima ammissibile per ciascun beneficiario, esclusivamente per i progetti ricadenti nel percorso di co- progettazione partecipata SNAI (Strategia Nazionale Aree Interne) è pari ad Euro 200.000,00. L'inclusione del progetto all'interno di una strategia SNAI approvata deve essere

dimostrata nelle modalità previste nell'art.10 punto 21 del presente Avviso. Non sono finanziabili domande di sostegno di importo inferiore ad euro 30.000,00 di spesa ammissibile.

Qualora ulteriori risorse si rendessero disponibili, potranno essere utilizzate per il finanziamento delle domande ammissibili in graduatoria ma inizialmente non finanziate per insufficiente disponibilità economica.

Nel caso il progetto venisse ammesso ad altre fonti di finanziamento di origine regionale, nazionale o comunitaria, il beneficiario che intende usufruire del contributo previsto nel presente avviso dovrà rinunciare formalmente agli altri incentivi, con comunicazione scritta alle amministrazioni interessate. Il sostegno è concesso in forma di contributo in conto capitale determinato sulla base delle spese effettivamente sostenute e documentate dal beneficiario per la realizzazione degli investimenti e ritenute ammissibili a seguito dell'istruttoria delle domande di pagamento.

E' possibile il versamento al beneficiario di un anticipo per gli investimenti, di cui al paragrafo 2 dell'art. 45 del Reg (UE) n. 1305/2013, e con le modalità disposte dal paragrafo 4 dell'art. 45 del Reg. (UE) n. 1305/2013.

Per gli interventi materiali è previsto un anticipo del 50% del contributo concesso previa stipula di un'apposita fideiussione.

Gli interventi di cui alla misura 7.5.1. del PSR non costituiscono aiuto ai sensi dell'art. 107, paragrafo 1, del Trattato sul funzionamento dell'Unione europea (TFUE).

#### **Art. 9**

## **Eleggibilità ed ammissibilità delle spese**

Sono riconosciute finanziabili ed eleggibili al cofinanziamento comunitario del FEASR tutte le spese documentate ed effettivamente sostenute dal beneficiario successivamente alla data di presentazione della domanda di sostegno.

I titoli abilitativi (DIA, permesso a costruire, nulla osta e tutte le altre autorizzazioni necessarie previste dalle normative vigenti) che determinano la Cantierabilità dell'intervento potranno essere acquisiti e trasmessi al GAL entro e non oltre 120 giorni successivi alla comunicazione provvisoria di ammissione a contributo.

Le spese ammissibili scontano altresì le disposizioni di cui agli artt. 65 e 69 del Reg. (UE) n. 1303/2013 e dell'art.30 del Reg. (UE) n. 1306/2013 (le spese finanziate dal FEASR non possono beneficiare di alcun altro finanziamento a valere sul bilancio dell'Unione).

È soggetto inoltre al rispetto di quanto previsto dai Reg. (UE) n. 1303/2013, Reg. (UE) n. 1305/2013. In particolare, al fine di poter valutare la ragionevolezza dei costi, per la scelta del soggetto a cui affidare l'offerta:

- per l'acquisizione di beni, servizi e forniture di opere, al di sotto della soglia dei 40.000,00 Euro, sono richiesti preventivi ad almeno 3 ditte in concorrenza tra loro, per prodotti comparabili, anche nel caso di acquisti di importo pari o inferiori a Euro 5.000,00. I preventivi devono essere confrontabili, redatti su carta intestata e sottoscritti.

- per affidamenti di importo superiore ai 40.000,00 Euro si applicano le norme contenute nel Codice degli Appalti;

- per le spese del personale esterno è necessario acquisire almeno 3 offerte professionali da 3 diversi soggetti in concorrenza tra loro, di cui dovranno essere valutate la qualità/caratteristiche/affidabilità del fornitore in base alle attività da svolgere e l'aspetto economico;

- per le spese di viaggio e diarie si dovrà far riferimento alla normativa regionale e ministeriale vigente. L'espletamento della procedura di selezione delle 3 offerte (preventivi) deve essere documentato attraverso la PEC di richiesta e la PEC ricezione dell'offerta con obbligo di scegliere l'offerta economicamente inferiore.

Non sono ammissibili al contributo interventi aventi già usufruito dei benefici pubblici ed inoltre gli aiuti concessi non sono cumulabili con altri benefici comunitari, nazionali o regionali.

Per l'acquisizione di servizi rientranti nella categoria delle spese generali dovranno essere rispettate

le procedure previste dal D.Lgs. 50/2016 e s.m.i. In ogni caso, anche per importi inferiori alla soglia dei 40.000,00 Euro, dovranno essere acquisiti almeno 3 preventivi comparabili, ai fini dell'ammissibilità della spesa a valere sul FEASR.

La ragionevolezza dei costi relativi alle spese generali sarà valutata in base:

a) ai criteri previsti dal Decreto del Ministero della Giustizia 20 luglio 2012, n. 140 per i soggetti non sottoposti alle procedure di affidamento di servizi previste dal D.Lgs, n. 18 aprile 2016, n. 50. Il compenso per la prestazione dei professionisti è stabilito tenendo conto dei seguenti parametri:

i) il costo economico delle singole categorie componenti l'area;

ii) il parametro base si applica al costo economico delle singole categorie componenti l'area;

iii) la complessità dell'operazione;

iv) la specificità della prestazione;

b)alle procedure di affidamento di servizi previste dal D.Lgs. 18 aprile 2016, n. 50 per i soggetti sottoposti alla suddetta normativa.

Le spese generali sono ammissibili qualora siano sostenute effettivamente e in relazione diretta all'operazione cofinanziata e certificate sulla base di documenti che permettono l'identificazione dei costi reali sostenuti a tale operazione.

In fase consuntiva le spese generali saranno riproporzionate all'importo dei giustificativi di spesa.

Alla data del rilascio informatico della domanda di sostegno i richiedenti l'aiuto devono, per le operazioni inerenti beni immobili, essere in possesso del titolo di proprietà o della disponibilità giuridica dell'immobile.

Inoltre l'operazione proposta deve essere coerente con le politiche regionali (strumenti e piani) riguardanti le Aree Naturali Protette e altre aree di pregio ambientale.

#### **Art. 10**

#### **Modalità di presentazione della Domanda di Sostegno**

Le domande per accedere ai fondi, formulate sugli appositi modelli, devono essere compilate utilizzando la procedura informatica messa a disposizione da AGEA sul portale SIAN (www.sian.it). Gli utenti abilitati alla compilazione delle domande sono:

a) gli Enti delegati dalla Regione e in possesso del ruolo di Compilazione domande;

b) i CAA (Centri di Assistenza Agricola) con ruolo di Compilazione domande;

c) i liberi professionisti, autorizzati dalla Regione alla compilazione delle domande;

d) gli sportelli Agea, Nazionale e Regionali con ruolo di Compilazione domande.

Le domande, sottoscritte dal beneficiario, devono essere trasmesse con una delle seguenti modalità: a) a mezzo PEC all'indirizzo valleumbraesibillini@pec.it;

b) a mezzo posta inviate al Gal Valle Umbra e Sibillini, via Monte Acuto n.49 – 06034 Foligno;

c) consegnate a mano all'ufficio Protocollo del Gal Valle Umbra e Sibillini, via Monte Acuto n.49 – 06034 Foligno.

Ai fini del rispetto dei termini di presentazione delle proposte progettuali di cui al presente Avviso farà fede, in funzione della modalità di trasmissione adottata:

- la data di invio a mezzo PEC;

- il timbro di arrivo apposto dall'Ufficio Protocollo del Gal Valle Umbra e Sibillini;

- il timbro di arrivo apposto dall'Ufficio Protocollo del Gal valle Umbra e Sibillini se consegnata a mano.

A norma dell'art. 38, comma 3, del DPR 445/2000 e s.m.i., le domande sono sottoscritte in presenza del dipendente addetto ovvero sottoscritte e presentate unitamente a copia fotostatica non autenticata di un documento di riconoscimento del sottoscrittore in corso di validità.

La domanda non è ricevibile nelle seguenti condizioni:

a) mancato rispetto del termine di scadenza di presentazione della domanda;

b) mancata sottoscrizione della domanda da parte del richiedente o del suo legale rappresentante;

c) mancato utilizzo del Sistema Informativo Agricolo Nazionale (SIAN) per il suo inserimento.

Le domande debbono, sin dal momento della loro presentazione, essere complete dei dati e dei documenti richiesti. Nel caso in cui la domanda presenti elementi mancanti, incompleti ed irregolari, ne è consentita l'integrazione e la regolarizzazione, entro un termine congruo con la procedura e notificato al richiedente dal Gal Valle Umbra e Sibillini.

Qualora elementi di incompletezza o irregolarità dovessero permanere la domanda è dichiarata non ammissibile, o accolta parzialmente al livello ammissibile sempre che sussistano i requisiti minimi di accesso agli aiuti.

Tutte le comunicazioni tra il richiedente ed il Servizio competente saranno inviate mediante posta elettronica certificata nei casi in cui il soggetto destinatario sia obbligato alla tenuta della PEC, negli altri casi mediante lettera raccomandata con avviso di ricevimento.

Le domande di sostegno per accedere ai fondi devono essere compilate utilizzando la procedura informatica messa a disposizione da AGEA nel portale SIAN [\(www.sian.it\)](http://www.sian.it/).

Nel caso di beneficiario pubblico-privato, il soggetto Capofila, dovrà, prima della presentazione della Domanda di Sostegno, presentare al CAA il documento probante l'Accordo (Statuto, Atto Costitutivo, Accordo di Partenariato ecc.) che dovrà contenere la lista dei Soci/Partner così che il Caa possa attivare la funzione relativa ai Legami Associativi.

Attraverso tale funzione è possibile:

- inserire nel FA (Fascicolo Aziendale) del soggetto Capofila il documento che prova la Tipologia di Accordo e la delega al soggetto Capofila (ogni variazione relativa alla Tipologia di Accordo, al documento presentato inizialmente al CAA o alla delega al Capofila comporta un aggiornamento del Fascicolo e la produzione di una nuova scheda di validazione);
- associare i Fascicoli Aziendali dei Soci/Partner al Fascicolo Aziendale del soggetto Capofila (ogni variazione relativa ai Soci comporterà un aggiornamento del Fascicolo e la produzione di una nuova scheda di validazione, che riporta al suo interno la lista dei Soci e l'indicazione del soggetto Capofila).

Tutti i Soci/Partner che partecipano al Progetto di cooperazione dovranno pertanto costituire o aggiornare il proprio Fascicolo Aziendale.

La domanda, una volta inoltrata telematicamente tramite portale SIAN, deve essere stampata e sottoscritta dal legale rappresentante e trasmessa entro le ore **12:00** del giorno **13 luglio 2018.** Sull'oggetto della PEC, nel caso di spedizione per posta elettronica digitale deve essere posta la dicitura **""PSR 2014/2020 - Azione 19.2.1.09 – Rinnovamento e infrastrutture"**, mentre nel caso di invio tramite raccomandata con ricevuta di ritorno, o consegnata a mano, sulla busta, debitamente chiusa e sigillata, oltre all'indicazione del mittente, deve essere posta la dicitura **"PSR 2014/2020 – Azione 19.2.1.09 – Rinnovamento e infrastrutture".**

Alla domanda di sostegno debitamente sottoscritta dovranno essere allegati i seguenti documenti:

- a) copia del documento d'identità in corso di validità, qualora la sottoscrizione della domanda non avvenga con le altre modalità previste dal comma 3 dell'articolo 38 del DPR n. 445/2000;
- b) scheda tecnica di misura (allegato 1);
- c) per i soggetti pubblici in forma singola, deliberazione dell'organo competente che autorizza il legale rappresentante, o suo delegato, a presentare la domanda, a rilasciare quietanza per la riscossione del contributo e a sottoscrivere i previsti impegni posti a carico dei richiedenti a fronte della concessione dello stesso, Nell'atto dovrà altresì risultare la dichiarazione di conoscenza dei vincoli e degli obblighi derivanti dagli impegni assunti;
- d) per i soggetti pubblici in forma associata: atto costitutivo dell'associazione di Enti pubblici nel quale sia individuato il soggetto capofila a presentare la domanda e a riscuotere il contributo. Nell'atto costitutivo, approvato dai rispettivi organi competenti degli enti partecipanti

all'associazione di enti pubblici, dovrà risultare l'autorizzazione a rilasciare quietanza per la riscossione del contributo e a sottoscrivere i previsti impegni posti a carico dei richiedenti a fronte della concessione dello stesso. Nell'atto dovrà altresì risultare la dichiarazione di conoscenza dei vincoli e degli obblighi derivanti dagli impegni assunti;

- e) Fondazioni e associazioni senza fini di lucro e che non svolgano attività commerciale:
	- a. Atto costitutivo e statuto completo di eventuale regolamento interno;
	- b. Dichiarazione del legale rappresentante attestante l'elenco nominativo dei soci con l'indicazione di data e luogo di nascita ed attività esercitata e/o qualifica di ogni singolo socio;
	- c. Delibera del Consiglio di Amministrazione o direttivo che autorizza il legale rappresentante a presentare la domanda e a riscuotere il contributo. Nella delibera dovrà risultare l'autorizzazione a rilasciare quietanza per la riscossione del contributo e a sottoscrivere i previsti impegni posti a carico dei richiedenti a fronte della concessione dello stesso. Nella delibera dovrà altresì risultare la dichiarazione di conoscenza dei vincoli e degli obblighi derivanti dagli impegni assunti;
- f) atto costitutivo e statuto del Partenariato Pubblico Privato (PPP) dal quale si evincano chiaramente le rispettive competenze che si integrano per la realizzazione e gestione degli investimenti realizzati, in funzione delle diverse responsabilità ed obiettivi ed ogni altra documentazione relativa alla forma di aggregazione; delega dei singoli associati a presentare domanda ed a riscuotere il contributo in favore del soggetto che presenta domanda, inoltre atto costitutivo e statuto dei singoli soggetti richiedenti. Soggetto capofila beneficiario del finanziamento resta in ogni caso il soggetto pubblico.
- g) documentazione attestante l'apertura del fascicolo aziendale;
- h) certificato di attribuzione della partita IVA dei singoli soggetti dell'associazione o dichiarazione di non recuperabilità dell'IVA a norma della normativa nazionale;
- i) documento Unico di Regolarità Contributiva (DURC) se del caso;
- j) visura camerale, rilasciata da non più di sei mesi precedenti la presentazione della domanda o, se antecedente ai sei mesi, apposita autocertificazione che ne confermi la validità;
- k) copia della Delibera di approvazione del progetto **definitivo od esecutivo** e del relativo impegno di spesa per ciascun soggetto associato;
- l) dichiarazione ai sensi dell'articolo 47 del DPR n. 445/200 e s.m.i., attestante il non inizio lavori e relativa documentazione fotografica dello stato e dei siti alla data della presentazione della domanda di sostegno, debitamente datata e accompagnata dallo schema planimetrico indicante i vari punti di vista da cui è stata realizzata;
- m) nel caso di acquisto di terreni:
	- I. atto di avvio del procedimento per l'acquisizione di terreni per esproprio o cessione bonaria;
	- II. contratto preliminare di compravendita del terreno oggetto di acquisizione;
	- III. attestazione, completa di planimetrie catastali, di un tecnico qualificato indipendente o di un organismo debitamente autorizzato, con cui si dimostri che il prezzo di acquisto non sia superiore al valore del mercato; nel caso in cui il prezzo di acquisto sia superiore, l'importo massimo ammissibile è pari a quello di mercato;
	- IV. dichiarazione ai sensi dell'articolo 47 del DPR n. 445/2000 e s.m.i., sottoscritta a termini di legge dal beneficiario attestante l'impegno al vincolo di destinazione quinquennale, a far data dal pagamento finale al beneficiario, del terreno oggetto di acquisizione;
	- V. relazione tecnica in merito all'esistenza di un nesso diretto tra l'acquisto del terreno e gli obiettivi dell'intervento finanziato:
- n) relazione tecnica illustrativa contenente:
	- 1. indicazione di conformità agli obiettivi di programmazione locale e regionale e alle previsioni degli strumenti di pianificazione territoriale e urbanistica;
	- 2. indicazione degli obiettivi generali e specifici che si intendono raggiungere con

l'intervento; specificare il valore aggiunto fornito dal partenariato (descrizione delle iniziative previste per la valorizzazione dei beni oggetto di intervento, attività di promozione ed inserimento in circuiti turistici da parte del soggetto/i pubblico/i, attività di gestione e manutenzione svolta dal soggetto privato/i, etc…) e l'eventuale innovatività del progetto;

- 3. estremi delle autorizzazioni e dei titoli abilitativi, previsti dalle norme vigenti in relazione alla tipologia dell'intervento e/o del soggetto realizzatore;
- 4. analisi dell'area di intervento: altitudine, inserimento in percorsi enogastronomici riconosciuti, descrizione delle iniziative collegate alla valorizzazione dell'ambiente rurale e del territorio (natura, cultura, artigianato, enogastronomia, prodotti tipici), sottolineando le correlazioni, le sinergie o la complementarità dell'intervento proposto;
- 5. valutazione dell'impatto degli investimenti in termini occupazionali e di ricaduta per le attività produttive dell'area di competenza legate al potenziale aumento del flusso turistico, indicazione della tabellonistica e segnaletica prevista;
- 6. descrizione delle caratteristiche degli interventi proposti e delle scelte progettuali, con particolare riferimento: ai materiali scelti, all'utilizzo di tecniche di ingegneria naturalistica e/o bioedilizia e/o tecniche costruttive tradizionali e materiali locali, al grado di accesso alle strutture da parte delle fasce deboli della popolazione, all'utilizzo di fonti energetiche rinnovabili o soluzioni per il risparmio energetico;
- 7. quadro economico dell'intervento;
- 8. documentazione attestante la titolarità degli immobili (terreni e fabbricati) o la disponibilità giuridica del bene oggetto della domanda di sostegno per un periodo minimo di cinque anni (esclusivamente proprietà, usufrutto o affitto registrato; comodato d'uso almeno decennale soltanto nel caso di Ente pubblico) decorrenti dalla data di liquidazione del pagamento finale. Nel caso di usufrutto o affitto o comodato i richiedenti dovranno produrre autorizzazione del proprietario alla realizzazione dell'intervento. Nel caso in cui il titolo di possesso dei beni immobili (terreni e fabbricati) abbia una durata residua che non permetta il rispetto del vincolo quinquennale, a far data dal pagamento finale al beneficiario, il richiedente è tenuto ad acquisire anteriormente alla domanda di liquidazione finale degli aiuti, la documentazione comprovante il rinnovo del possesso di terreni e/o immobili sui quali mantenere l'impegno assunto;
- 9. planimetria catastale ed elaborati planimetrici aggiornati con l'ubicazione degli interventi da realizzare debitamente evidenziati con legenda a margine;
- 10. certificati o visure catastali delle superfici interessate al progetto, rilasciate da non più di sei mesi precedenti la presentazione della domanda o, se antecedenti ai sei mesi, apposita autocertificazione che ne confermi la validità;
- 11. stralcio cartografico (PRG o PTCP) attestante la presenza (qualora esistente) di un'area vincolata ai sensi del D.lgs. 42/2004 e s.m.i. con evidenziati il sito oggetto di intervento;
- o) planimetria dell'area d'intervento, stralcio PRG vigente con indicata zonizzazione, stralcio carta tecnica (scala 1.5000) con evidenziati i siti oggetto di intervento con l'ubicazione degli interventi da realizzare debitamente segnalati con legenda a margine ed eventuale elenco delle superfici delle particelle interessate dagli interventi;
- p) originale delle concessioni, svincoli ambientali, autorizzazioni rilasciate dalle competenti amministrazioni ovvero, nei casi consentiti, copia della denuncia di inizio attività (D.I.A.) con l'apposizione del timbro della competente amministrazione che ne attesti l'avvenuta presentazione;
- q) copia del progetto definitivo od esecutivo delle opere (Elaborati grafici quotati alle opportune scale: stato di fatto e di progetto con descrizione delle principali caratteristiche dell'opera, disegni esecutivi quotati, relazione tecnica, debitamente timbrati dall'Amministrazione Comunale presso i quali sono stati presentati);
- r) cronoprogramma degli interventi;
- s) documentazione relativa all'espletamento delle procedure previste dalla normativa generale

sugli appalti pubblici, in conformità al Decreto Legislativo 18 aprile 2016, n. 50 "Codice dei Contratti Pubblici";

- t) computi metrici estimativi completi di misure analitiche, redatti applicando alle quantità complessive, desunte dai disegni quotati, i prezzi unitari dei prezzari regionali vigenti al momento della presentazione delle domande di sostegno. Per le voci di spesa non contemplate nel prezzario regionale vigente al momento della presentazione della domanda di sostegno dovranno essere esaminati almeno tre preventivi di spesa confrontabili delle ditte fornitrici;
- u) preventivi di spesa acquisiti per la compilazione del computo estimativo, relativi alle voci di spesa non contemplate da prezzari regionali vigenti al momento della presentazione della domanda di sostegno;documentazione fotografica georeferenziata dello stato di fatto;
- v) regolamento quinquennale di Gestione e di Manutenzione delle opere oggetto di intervento sottoscritto da tutti i soggetti partecipanti;
- w) per i progetti rientranti in un percorso di progettazione partecipata SNAI approvato: dichiarazione congiunta del sindaco del Comune capofila dell'area SNAI e del sindaco del Comune richiedente in merito all'inserimento dell'intervento all'interno della strategia con riferimento agli atti di approvazione della SNAI;
- x) ogni ulteriore documentazione prevista da leggi, regolamenti e normative vigenti in relazione alla tipologia degli interventi, alla natura delle opere e alla loro ubicazione;
- y) per quanto concerne la documentazione riferita alla normativa sismica, contestualmente alla trasmissione del progetto esecutivo, dovrà essere presentata, ove necessaria, l'attestazione dell'avvenuto deposito sismico o della sola richiesta di autorizzazione sismica presso gli uffici competenti, prevendendo di trasmettere al Gal l'autorizzazione medesima, unitamente alla copia di inizio lavori, al momento della richiesta dell'anticipo o del primo SAL o del saldo,

Tutti i contratti, atti e documenti di cui al presente paragrafo devono essere conservati nel "fascicolo di domanda", in originale o copia conforme.

#### **Art.11**

## **Dichiarazioni e impegni**

Il richiedente, ai sensi e per gli effetti degli articoli 46 e 47 del DPR 445/2000, con la sottoscrizione della domanda di aiuto e della scheda tecnica di misura (allegato 1) assume, quali proprie, tutte le dichiarazioni e gli impegni in essa contenuti.

#### **Art. 12 Istruttoria delle domande**

L'istruttoria delle domande di sostegno avverrà a cura di un istruttore dell'Associazione Valle Umbra e Sibillini.

L'esame istruttorio cui verranno sottoposte le domande si articolerà in tre fasi:

a) **Fase di ricevibilità**: questa fase è diretta ad accertare la completezza e la conformità formale della documentazione presentata.

## **Saranno ritenute irricevibili e quindi non ammesse alla fase successiva di ammissibilità le domande:**

- pervenute oltre il limite fissato;

- non sottoscritte dal legale rappresentante;

- seppure sottoscritte, siano prive della copia del documento di identità in corso di validità del sottoscrittore;

- non inserite nel portale SIAN.

Nel caso in cui la fase si concluda con esito negativo (irricevibilità), il Responsabile del Procedimento comunicherà all'interessato le motivazioni per le quali la domanda è stata dichiarata irricevibile, concedendo allo stesso un termine di 10 giorni per produrre le proprie osservazioni e controdeduzioni. Infruttuosamente decorso tale termine o in caso di

permanenza delle cause che ostano alla dichiarazione di ricevibilità della domanda, sarà adottato l'atto di conclusione del procedimento. Viceversa, nell'ipotesi in cui la domanda possa essere dichiarata ricevibile, il Responsabile del Procedimento trasmetterà tutti gli atti all'Istruttore, affinché la domanda di sostegno possa essere esaminata sotto il profilo dell'ammissibilità.

- b) **Fase di ammissibilità**: questa fase consiste nella verifica della sussistenza dei requisiti previsti dalla legge e dall'Avviso di gara. Nel caso in cui la domanda presenti elementi mancanti o irregolarità, fatta eccezione di quelli indicati alla precedente lettera a), ne è consentita l'integrazione e la regolarizzazione su invito del Responsabile del Procedimento entro un termine congruo, compatibile con la procedura istruttoria e comunque non superiore a 15 giorni naturali consecutivi. Il richiedente è tenuto a fornire, entro il termine fissato, a pena di decadenza della domanda i documenti richiesti e necessari alla regolarizzazione della stessa e comunque all'espletamento dell'istruttoria. Nel caso in cui la fase si concluda con esito negativo (inammissibilità), il Responsabile del Procedimento comunica all'interessato le motivazioni per le quali la domanda è stata dichiarata inammissibile, concedendo allo stesso un termine di 10 giorni per produrre le proprie osservazioni e controdeduzioni. Infruttuosamente decorso tale termine o in caso di permanenza delle cause che ostano alla dichiarazione di ammissibilità della domanda, sarà adottato l'atto di conclusione del procedimento. Viceversa, nell'ipotesi in cui la domanda possa essere dichiarata ammissibile, il Responsabile del Procedimento trasmetterà tutti gli atti all'Istruttore, affinché la domanda di sostegno possa essere sottoposta alla fase successiva che consiste nell'esame di merito (Valutazione della domanda).
- c) **Fase di valutazione** (attribuzione punteggi): la valutazione e l'attribuzione dei punteggi sarà effettuata sulla base dei criteri previsti all'art.13. L'istruttore potrà richiedere ogni informazione o documentazione che vengano ritenute necessarie per l'attribuzione dei punteggi e potrà procedere a controlli nei siti di ubicazione degli interventi previsti. Durante il processo valutativo l'istruttore tecnico incaricato attribuirà un punteggio complessivo, sulla base dei criteri previsti dall'art. 13. La fase di valutazione si concluderà con la redazione di verbali istruttori e la stesura della graduatoria delle domande ammesse.

Il Responsabile del Procedimento sottopone al Consiglio direttivo il verbale redatto dall'istruttore tecnico e propone l'adozione del provvedimento finale contenente:

a) l'elenco provvisorio delle domande di sostegno ammesse e finanziabili;

b) l'elenco provvisorio delle domande di sostegno ammissibili ma non finanziabili;

c) l'elenco delle domande di sostegno inammissibili (con specifica motivazione);

d) l'elenco delle domande di sostegno irricevibili;

e) l'elenco delle domande di sostegno rinunciate.

La predisposizione della graduatoria provvisoria degli ammessi, con indicato l'importo di spesa ammissibile e di contributo massimo concedibile erogabile e l'elenco degli esclusi con relative motivazioni, verranno resi pubblici entro 15 giorni dal completamento dell'iter istruttorio e pubblicati sul sito internet [www.valleumbraesibillini.com.](http://www.valleumbraesibillini.com/)

Ai beneficiari che risultino utilmente collocati in graduatoria verrà data apposita comunicazione di ammissione provvisoria con contestuale richiesta della documentazione ritenuta necessaria.

Ai beneficiari, la cui domanda risulta essere finanziata in base alle disponibilità del F.E.A.S.R. assegnate, verranno comunicati anche l'ammissione a finanziamento, nonché i tempi ed i vincoli da rispettare per la conclusione del programma di investimento.

I soggetti la cui domanda è stata dichiarata inammissibile possono, entro 60 giorni dalla relativa comunicazione, proporre ricorso dinanzi al Tribunale Amministrativo Regionale dell'Umbria.

Le domande di sostegno che, a seguito dell'assorbimento totale delle risorse pubbliche disponibili non saranno finanziate, potranno usufruire di risorse che si dovessero rendere disponibili a seguito di una eventuale rimodulazione del Piano di Azione Locale del GAL Valle Umbra e Sibillini, in base alla loro posizione di merito.

#### **Art. 13**

## **Criteri di valutazione delle domande**

Ai fini della formazione di una graduatoria per la selezione dei progetti migliori, alle proposte progettuali pervenute sono assegnati i punteggi riportati nella seguente tabella.

L'ammissibilità delle domande è comunque subordinata al raggiungimento di un punteggio minimo di 35 punti.

I criteri di selezione sono adottati nelle more di approvazione di eventuali modifiche derivanti dalle Strategie Aree Interne, da Investimenti Territoriali Integrati e da ulteriori criteri da utilizzare in caso di proposte progettuali a parità di punteggio.

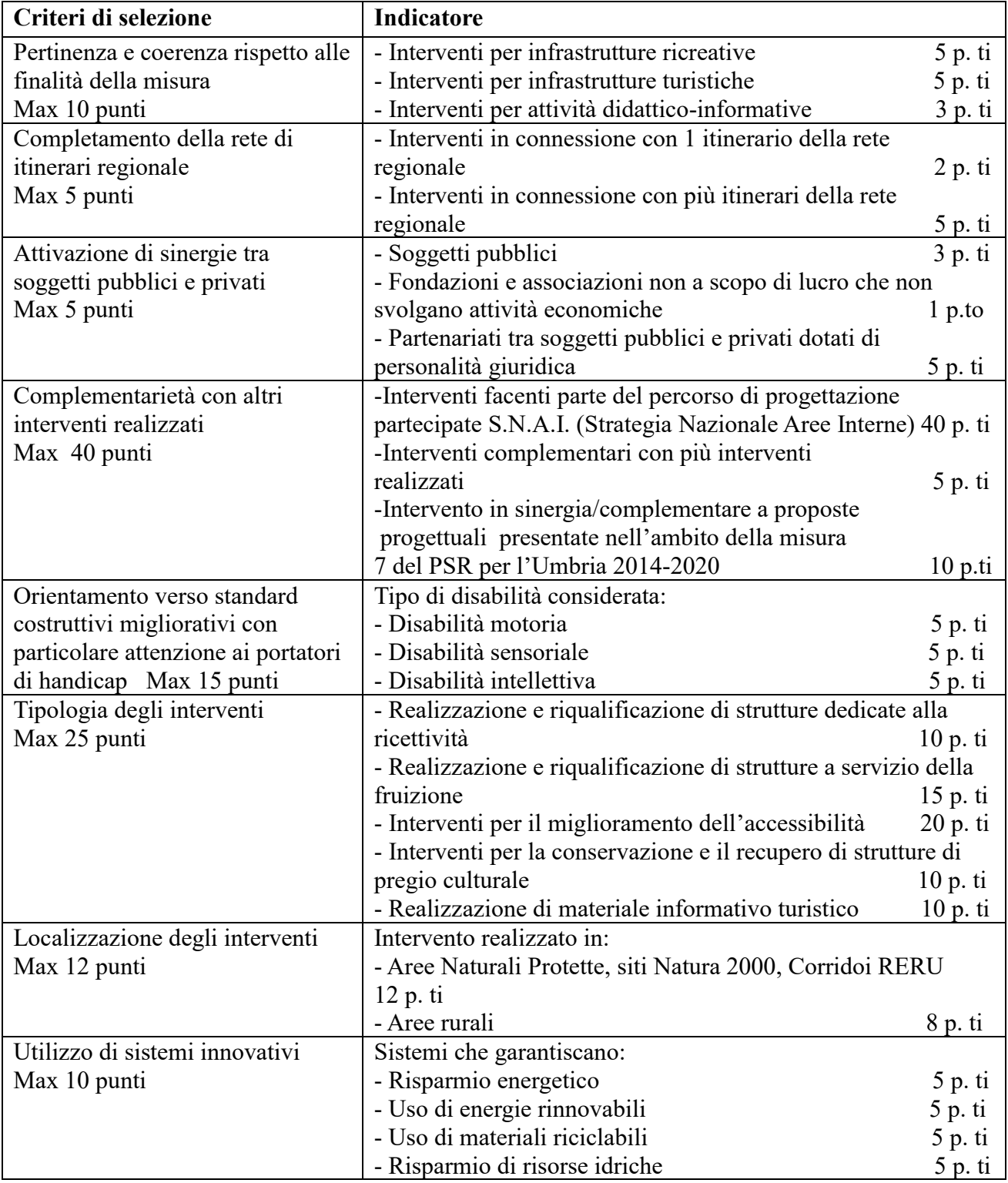

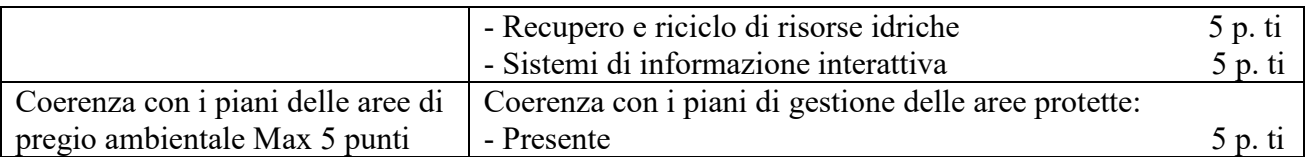

Per l'attribuzione del punteggio relativo all'indicatore "Localizzazione degli interventi" sono considerate:

a) aree prevalentemente ricadenti nelle Aree Naturali Protette e nei siti Natura 2000 e nei corridoi ecologici delle Rete Ecologica Regionale (RERU), quelle ricadenti in particelle catastali che insistono per almeno il 50% negli ambiti suddetti;

b) aree rurali prevalentemente ricadenti nelle Aree con vincolo paesaggistico, ai sensi del D. Lgs. n. 42/2004, quelle ricadenti in fogli catastali che insistono per almeno il 50% nell'ambito suddetto.

Ai fini dell'applicazione del primo criterio di selezione "Pertinenza e coerenza rispetto alle finalità della misura" si intende per:

a) Infrastrutture ricreative: investimenti materiali ed immateriali destinati alla creazione di aree e spazi attrezzati funzionali all'esercizio di sport e attività ricreativa all'aria aperta;

b) Infrastrutture turistiche: elementi in grado di esercitare un interesse di tipo turistico, funzionali all'informazione, alla mobilità e alla sosta. Tali infrastrutture possono essere costituite sia da reti materiali, in particolare le infrastrutture legate al trasporto sia da reti tecnologiche, di supporto alla fruizione turistica;

c) Infrastrutture didattiche: strutture e strumenti destinati a migliorare i processi di apprendimento le informazione e la comunicazione di settore.

In caso di parità di punteggio verrà data priorità agli investimenti in base ai seguenti criteri nell'ordine in cui sono riportati:

1) Interventi SNAI;

2) interventi che prevedono la spesa ammissibile maggiore.

#### **Art. 14 Tempistiche e proroghe**

L'intervento deve essere concluso entro e non oltre i **24 mesi** dalla ricezione da parte del beneficiario dell'atto di concessione del sostegno.

Il beneficiario deve, entro il termine perentorio di **30 giorni** dalla comunicazione di conclusione del progetto, rendicontare tutte le spese sostenute al GAL consegnando tutta la documentazione finale prevista e la domanda di pagamento di saldo.

I termini di scadenza per l'esecuzione delle operazioni e per la rendicontazione delle relative spese sono perentori, salvo modifiche dei termini o proroghe autorizzate dal G.A.L. Valle Umbra e Sibillini. Alla richiesta di proroga sottoscritta dal richiedente o dal responsabile del fascicolo di domanda, deve essere allegata la presente documentazione:

- relazione dettagliata che motiva la richiesta e indica il periodo di proroga richiesto;
- relazione tecnica sullo stato di avanzamento di lavori a firma del direttore dei lavori;
- eventuali documenti comprovanti le motivazioni della necessità di proroga;
- nel caso in cui il beneficiario abbia ricevuto l'anticipo, l'impegno alla completa conclusione dei lavori ed alla presentazione del rendiconto entro la nuova scadenza e, se necessario:
	- o per i soggetti privati, l'impegno a prorogare la polizza fideiussoria secondo le modalità e per il periodo di copertura stabiliti dall'OP-AGEA;
	- o per gli enti pubblici, un atto rilasciato dall'organo giuridico decisionale è ritenuto equivalente alla garanzia suddetta a condizione che tale autorità si impegni a versare l'importo erogato a titolo di anticipo se il diritto all'anticipo non è stato riconosciuto.

La richiesta di proroga deve essere presentata entro la data di scadenza stabilita per la presentazione

della domanda di pagamento saldo, pena il diniego della stessa.

In ogni caso le proroghe, seppur nel rispetto dei termini per la presentazione dell'istanza, saranno concesse solo se compatibili con le scadenze finanziarie annuali dei fondi FEASR e con le procedure di erogazione degli aiuti stabilite dall'Organismo Pagatore AGEA.

Il mancato rispetto dei termini indicati, o la realizzazione di progetti difformi da quanto approvato, comporta la revoca dei contributi erogati.

#### **Art.15**

#### **Documentazione delle spese**

Ciascun beneficiario deve, in virtù dell'aiuto concesso:

1. Utilizzare un conto corrente bancario o postale dedicato attraverso il quale obbligatoriamente effettuare tutti i pagamenti per tutte le transazioni riferite all'operazione oggetto di aiuto. Le coordinate di detto conto corrente dedicato devono essere indicate in domanda ai fini della liquidazione degli aiuti (anticipazione, acconto o saldo).

2. Adoperare un sistema contabile distinto o apposito codice contabile per tutte le operazioni relative all'aiuto.

3. Indicare espressamente nei bonifici relativi ai pagamenti gli estremi della/e fattura/e a cui si riferiscono.

Le spese sostenute dovranno essere documentate tramite fattura o altra documentazione di valore equipollente intestata al beneficiario dell'aiuto e dovranno contenere:

-nella causale, la specifica indicazione del bene/servizio acquistato od erogato, delle relative quantità e tutti gli altri elementi necessari alla sua individuazione (nel caso di acquisti di attrezzature e macchinari sulla fattura deve essere riportato anche il numero di matricola/seriale del bene acquistato, ecc.). La mancata individuazione del servizio/bene prestato o prodotto che determini una "non riconducibilità o pertinenza della spesa" al programma agevolato comporta l'inammissibilità della stessa;

-la dicitura: " **PSR 2014/2020 PAL - GAL Valle Umbra e Sibillini 2014-2020 – azione 19.2.1.09 – Rinnovamento e infrastrutture**".

Al fine di rendere trasparenti e documentabili tutte le operazioni finanziarie connesse alla realizzazione degli interventi previsti dal presente Avviso, le spese potranno essere sostenute utilizzando esclusivamente conti bancari o postali intestati (o cointestati) al beneficiario. Non sono pertanto ammissibili pagamenti provenienti da conti correnti intestati ad altri soggetti, neppure nel caso in cui il beneficiario abbia la delega ad operare su di essi.

I documenti giustificativi di spesa: mandati di pagamento (nel caso in cui il beneficiario sia un Ente pubblico), bonifici bancari o postali etc… (nel caso in cui il beneficiario sia un soggetto privato), dovranno avere data di quietanza anteriore a quella di presentazione della domanda di pagamento, pena l'inammissibilità dei relativi giustificativi di spesa.

Sono ammissibili i titoli di spesa per i quali i pagamenti sono stati regolati con:

**a) bonifico o ricevuta bancaria (Riba).** In allegato alle fatture, il beneficiario deve produrre copia del bonifico o della Riba, con riferimento a ciascuna fattura rendicontata. La scrittura contabile rilasciata dall'istituto di credito deve essere allegata alla pertinente fattura. Nel caso in cui il bonifico sia disposto tramite home banking, il beneficiario del contributo è tenuto a produrre la stampa dell'operazione, dalla quale risulti la data ed il numero della transazione eseguita (CRO), oltre alla descrizione della causale dell'operazione stessa. In ogni caso, prima di procedere all'erogazione del contributo riferito a spese disposte via home banking, il beneficiario è tenuto a fornire all'autorità competente l'estratto conto rilasciato dall'istituto di credito di appoggio, ove sono elencate le scritture contabili eseguite;

**b) bollettino postale** effettuato tramite conto corrente postale dedicato. Tale modalità di pagamento deve essere documentata dalla copia della ricevuta del bollettino, unitamente all'estratto conto in originale. Nello spazio della causale devono essere riportati i dati identificativi del documento di spesa di cui si dimostra il pagamento, quali: nome del destinatario del pagamento, numero e data della fattura pagata, tipo di pagamento (acconto o saldo);

**c) vaglia postale**. Tale forma di pagamento può essere ammessa a condizione che sia effettuata tramite conto corrente postale dedicato e sia documentata dalla copia della ricevuta del vaglia postale e dall'estratto del conto corrente in originale. Nello spazio della causale devono essere riportati i dati identificativi del documento di spesa di cui si dimostra il pagamento, quali: nome del destinatario del pagamento, numero e data della fattura pagata, tipo di pagamento (acconto o saldo).

Non sono ammissibili i titoli di spesa per i quali:

- i pagamenti siano stati regolati per contanti o assegni;

- i pagamenti sono stati effettuati da soggetti diversi dal beneficiario.

#### **Art.16 Domanda di pagamento**

I beneficiari del sostegno, a seguito dell'approvazione degli interventi proposti, possono presentare domanda di pagamento e richiedere una anticipazione, un acconto o il saldo finale del contributo ammesso utilizzando l'apposita procedura informatica messa a disposizione da AGEA nell'ambito del portale informatico SIAN.

La domanda di pagamento, a firma del legale rappresentante del beneficiario e la relativa documentazione dovranno essere poi trasmesse, in forma cartacea, al G.A.L. Valle Umbra e Sibillini. **L'anticipazione** è ammissibile in misura non superiore al 50% dell'importo dell'aiuto accordato per investimenti materiali. La richiesta di anticipazione dovrà essere accompagnata da una dichiarazione di impegno a garanzia dell'anticipo a firma del legale rappresentante dell'Ente Pubblico beneficiario. La domanda di anticipazione, nel caso di soggetto privato o partenariato pubblico-privato, dovrà essere accompagnata da una polizza fideiussoria per un importo pari al 100% dell'ammontare di cui si chiede l'erogazione. La garanzia fideiussoria dovrà essere accesa a favore dell'Organismo pagatore (AGEA-OP) e tacitamente rinnovata fino ad intervenuta liberatoria successivamente alla chiusura del procedimento amministrativo.

Mentre nel caso in cui il beneficiario sia un Ente Pubblico, la richiesta di anticipazione dovrà essere accompagnata da una dichiarazione di impegno a garanzia dell'anticipo a firma del legale rappresentante dell'Ente beneficiario.

La domanda di anticipazione dovrà inoltre essere corredata da:

- a) dichiarazione, ai sensi dell'articolo 47 del DPR n.445/200 e s.m.i., attestante l'inizio dei lavori, prodotta in base alla natura degli investimenti ed in conformità alla normativa vigente, corredata della necessaria autorizzazione sismica ove ottenuta successivamente alla presentazione del progetto esecutivo;
- b) dichiarazione previste in applicazione del D.lgs. n. 159/2011 e s.m.i. in tema di documentazione antimafia;
- c) check list di autovalutazione in merito alle procedure di gara sugli appalti pubblici di lavori, servizi e forniture (D.Lgs. n. 50/2016) relativa alle procedure adottate dall'ente, in conformità alle disposizioni emanate da OP-AGEA, sottoscritta dal Responsabile Unico del Procedimento.

Per quanto riguarda **l'acconto** la sua entità viene stabilita in rapporto alla spesa sostenuta per l'avanzamento nella realizzazione dell'operazione. Ai fini della concessione dell'acconto l'importo minimo di spesa giustificata deve essere pari almeno al 20% dell'aiuto accordato. In ogni caso, l'importo massimo riconoscibile in acconto, compreso l'eventuale importo già accordato in anticipazione, non può superare il 75% del contributo totale concesso.

Alla domanda di pagamento relativa all'acconto dovranno essere allegati:

- relazione descrittiva relativa allo stato di attuazione del programma d'interventi approvato;

- quadro riepilogativo delle spese sostenute per la realizzazione degli interventi comprendente l'importo imponibile e complessivo, gli estremi della fattura e dei titoli di pagamento (mandati quietanzati in caso di ente pubblico oppure bonifici, bollettini, vaglia e assegni);

- copia dei giustificativi di spesa e delle relative quietanze.

Per quanto riguarda il **saldo finale** la domanda di pagamento (debitamente compilata e sottoscritta), viene presentata alla conclusione dei lavori previsti dal progetto ammesso a contributo corredata della seguente documentazione:

- copia del documento d'identità in corso di validità, qualora la sottoscrizione della domanda non avvenga con le altre modalità previste dal comma 3 dell'articolo 38 del DPR n. 445/2000;

- relazione illustrativa in merito agli interventi realizzati volta ad evidenziare la regolare esecuzione del programma, degli interventi previsti e la sua conformità alla proposta da preventivo o, eventualmente, alla variante approvata, nonché la ragionevolezza delle spese sostenute rispetto al programma di attività, gli effetti conseguenti alla realizzazione delle attività e il livello di conseguimento degli obiettivi prefissati;

- certificato di regolare esecuzione o certificato di collaudo, e ogni ulteriore documentazione necessaria per l'esercizio e l'utilizzo delle opere realizzate ai sensi della normativa vigente (es. certificati di agibilità, conformità, autorizzazioni al funzionamento) compresi copia dell'inizio lavori depositato presso il Comune competente per territorio e autorizzazione sismica ove ottenuta successivamente alla presentazione del progetto esecutivo, quando non siano stati richiesti anticipo o SAL;

- elaborati consuntivi dei lavori realizzati, solo nel caso siano difformi dagli elaborati trasmessi unitamente alla domanda di sostegno o ad un'eventuale variante;

- quadro riepilogativo delle spese sostenute per la realizzazione degli interventi comprendente le voci computate come risultanti dallo stato finale dei lavori, il prezzo totale effettivamente pagato, gli estremi della relativa fattura debitamente annullata, l'importo imponibile complessivo;

- se del caso, prospetti di calcolo delle parcelle relative alle spese generali calcolati sulla base del DM 140/2012 per quanti sono i diversi professionisti intervenuti nella realizzazione del programma di investimenti;

- originali delle fatture, debitamente quietanzate, che il G.A.L. Valle Umbra e Sibillini provvederà ad annullare con apposito timbro. All'interno dei documenti giustificativi della spesa sostenuta la natura e la quantità del bene acquistato devono essere sempre specificate;

- estratto conto del conto corrente dedicato rilasciato dall'istituto di credito di appoggio, ove sono elencate le scritture contabili eseguite;

- nel caso il beneficiario sia un soggetto pubblico, mandati di pagamento debitamente quietanzati;

- computi metrici consuntivi redatti sulla scorta dei prezziari regionali utilizzati per la redazione di quelli preventivi, completi dello sviluppo analitico delle quantità desunte sulla base delle quote riportate nei disegni e grafici consuntivi, al fine di verificare la congruità della spesa sostenuta;

- libretti delle misure, registri di contabilità, atti di liquidazione;

- disegni consuntivi (piante sezioni e prospetti, anche delle fondazioni, debitamente quotati) con apposto timbro della competente amministrazione comunale;

- documentazione fotografica georeferenziata dello svolgimento lavori e dello stato finale dei lavori eseguiti;

- copie conformi dei documenti relativi alle gare di appalto e/o ai conferimenti di incarichi per beni/servizi relativi al progetto;

- agibilità/conformità/autorizzazioni, anche mediante la vigente procedura del silenzio assenso ovvero copia dell'avvenuta richiesta con gli estremi della presentazione presso la competente Amministrazione.

#### **Istruttoria della Domanda di pagamento**

In presenza di domanda di pagamento incompleta od irregolare, il GAL Valle Umbra e Sibillini ne richiede l'integrazione e/o regolarizzazione dando un termine congruo con le esigenze istruttorie. Trascorso tale termine senza che la rendicontazione sia stata completata, tranne che in casi di forza maggiore, debitamente giustificati dal beneficiario, si procederà alla eventuale liquidazione definitiva del contributo sulla base della documentazione trasmessa o alla revoca del contributo assentito.

L'istruttoria delle domande di pagamento è eseguita dal GAL Valle Umbra e Sibillini. In questa l'istruttore potrà chiedere, anche effettuando controlli in situ, ogni ulteriore informazione e documentazione utile alla liquidazione ed erogazione del pagamento richiesto. Nel corso della verifica sarà accertata la corrispondenza tra la documentazione presentata e quanto effettivamente realizzato

Sulla base dell'esito istruttorio delle domande di pagamento, il GAL Valle Umbra e Sibillini provvede ad inoltrare l'elenco delle domande ammesse accompagnato dal relativo verbale istruttorio alla Regione Umbria che a sua volta, effettuati gli adempimenti di propria competenza, trasmetterà l'elenco di autorizzazione alla liquidazione all'Organismo pagatore AGEA. La liquidazione del contributo avverrà a cura di AGEA-OP a seguito dei controlli in loco.

In ogni caso il GAL non può essere ritenuto responsabile della mancata liquidazione degli aiuti per le domande di pagamento rendicontate oltre il termine specificato nella comunicazione di ammissibilità.

# **Art. 18**

## **Varianti**

Le varianti devono essere autorizzate dal G.A.L. Valle Umbra e Sibillini, che si riserva di accettarle o meno, a seguito della verifica:

- a) del permanere dei requisiti e delle condizioni di ammissibilità;
- b) del raggiungimento di un punteggio minimo di ammissibilità in base ai criteri di selezione;
- c) del raggiungimento di un punteggio non inferiore a quello dell'ultima proposta progettuale utilmente collocata nella graduatoria e finanziabile in considerazione della dotazione finanziaria della sottomisura.

Le varianti di norma devono essere preventivamente richieste.

Sono considerate varianti tutti i cambiamenti al progetto originale che comportino modifiche agli obiettivi ed ai parametri che hanno reso l'iniziativa finanziabile, in particolare sono considerate varianti:

- il cambio del beneficiario;
- il cambio della sede dell'investimento:
- modifiche tecniche sostanziali degli interventi approvati;
- modifica della tipologia degli interventi approvati.

È consentita la richiesta di variante in corso d'opera, qualora giustificata da una maggiore coerenza con gli obiettivi del programma, fermo restando il limite massimo di spesa ammessa, il termine per la realizzazione degli investimenti e la tipologia degli investimenti che hanno originato l'attribuzione dei punteggi. La richiesta di variante dovrà essere corredata da una nuova scheda tecnica di domanda che tenga conto delle variazioni che s'intendono apportare e deve essere preventivamente autorizzata dal GAL Valle Umbra e Sibillini, pena la revoca del contributo concesso.

Non sono considerate varianti le modifiche non sostanziali, se coerenti con gli obiettivi del programma e rappresentate dall'introduzione di più idonee soluzioni tecnico – economiche, fermi restando i limiti massimi di spesa e di contributo approvati e i termini di realizzazione previsti. Le modifiche non sostanziali per le loro caratteristiche non alterano le finalità, la natura, la funzione e la tipologia dell'operazione.

Di norma non sono considerate varianti al progetto originario le modifiche di dettaglio o soluzioni tecniche migliorative, purché contenute in una limitata percentuale di spesa definita da parte dell'Autorità di gestione della Regione Umbria. In attesa di eventuali disposizioni regionali che disciplinano la definizione di "variante sostanziale" la soglia di variazione di spesa tra tipologie di investimento è fissata al 10%.

Non sono ammissibili varianti che comportano modifiche agli obiettivi ed ai parametri che hanno reso l'iniziativa finanziabile tali da inficiare la finanziabilità stessa.

Le varianti non possono in ogni caso modificare il limite massimo di spesa e di contributo ammessi e il termine per la realizzazione degli interventi.

La richiesta di variante dovrà essere corredata da una nuova scheda tecnica di domanda che tenga conto delle variazioni che si intendono apportare.

Delle modifiche non sostanziali, previo accertamento delle condizioni sopra specificate, dovrà essere data comunicazione, entro i termini di presentazione della domanda di pagamento SAL o saldo, con idonea documentazione. Fermo restando che ogni variante dovrà essere cantierabile ai sensi della normativa vigente.

#### **Art. 19**

#### **Rinunce e revoche.**

**La rinuncia** agli impegni assunti con la domanda è possibile in qualsiasi momento del periodo d'impegno. Essa comporta la decadenza totale dall'aiuto ed il recupero delle somme già erogate, maggiorate degli interessi legali. La rinuncia deve essere presentata secondo la procedura indicata nel manuale operativo del programma informatico SIAN, tramite una domanda di rinuncia totale. Una copia cartacea della rinuncia deve essere inoltrata al GAL Valle Umbra e Sibillini.

Costituiscono motivi di **revoca** del finanziamento, oltre al mancato rispetto del D. Lgs. n. 50/2016 e successive modificazioni e integrazioni:

a) il mancato rispetto dei termini indicati al precedente art. 13 o, in caso di richiesta di proroga, il mancato rispetto della proroga concessa;

b) la realizzazione di progetti difformi da quanto approvato;

c) il mancato rispetto degli impegni indicati nell'allegato 1 "Scheda Tecnica di Misura";

d) le gravi violazioni di specifiche norme settoriali anche appartenenti all'ordinamento comunitario; e) l'alienazione o il trasferimento ad altri soggetti di beni oggetto di agevolazione prima che siano trascorsi cinque anni dalla data di erogazione del saldo del contributo.

Per le modalità di revoca si rinvia alla normativa comunitaria, nazionale e regionale.

#### **Art. 20**

#### **Controlli e sanzioni**

Le attività di controllo prevedono: a) controlli amministrativi, b) controlli in loco, c) controlli ex post. Le suddette verifiche verranno eseguite dagli organi del GAL Valle Umbra e Sibillini all'uopo incaricati, dalla Regione Umbria o dall'Organismo pagatore AGEA.

Ai sensi dell'art. 63 del Regolamento di esecuzione (UE) n. 809/2014i pagamenti sono calcolati in funzione degli importi risultati ammissibili nel corso dei controlli di cui sopra. In presenza di eventuali difformità tra l'importo di contributo richiesto dal beneficiario in domanda di pagamento con l'importo riconoscibile in seguito all'istruttoria della stessa, si applicano le riduzioni/esclusioni di cui alla DGR n. **935 del 02/08/2017 e s.m.i**..

Fermo restando quanto sopra, resta impregiudicata la facoltà del GAL Valle Umbra e Sibillini di introdurre ulteriori modalità e criteri per l'applicazione di riduzioni ed esclusioni in attuazione di norme regionali comunitarie e nazionali.

#### **Art. 21**

#### **Procedimento amministrativo**

Nel rispetto della Legge 241/90 la data di inizio, la durata e l'atto conclusivo di ogni fase del procedimento amministrativo sono individuati nelle seguenti tabelle:

# **Domanda di sostegno**

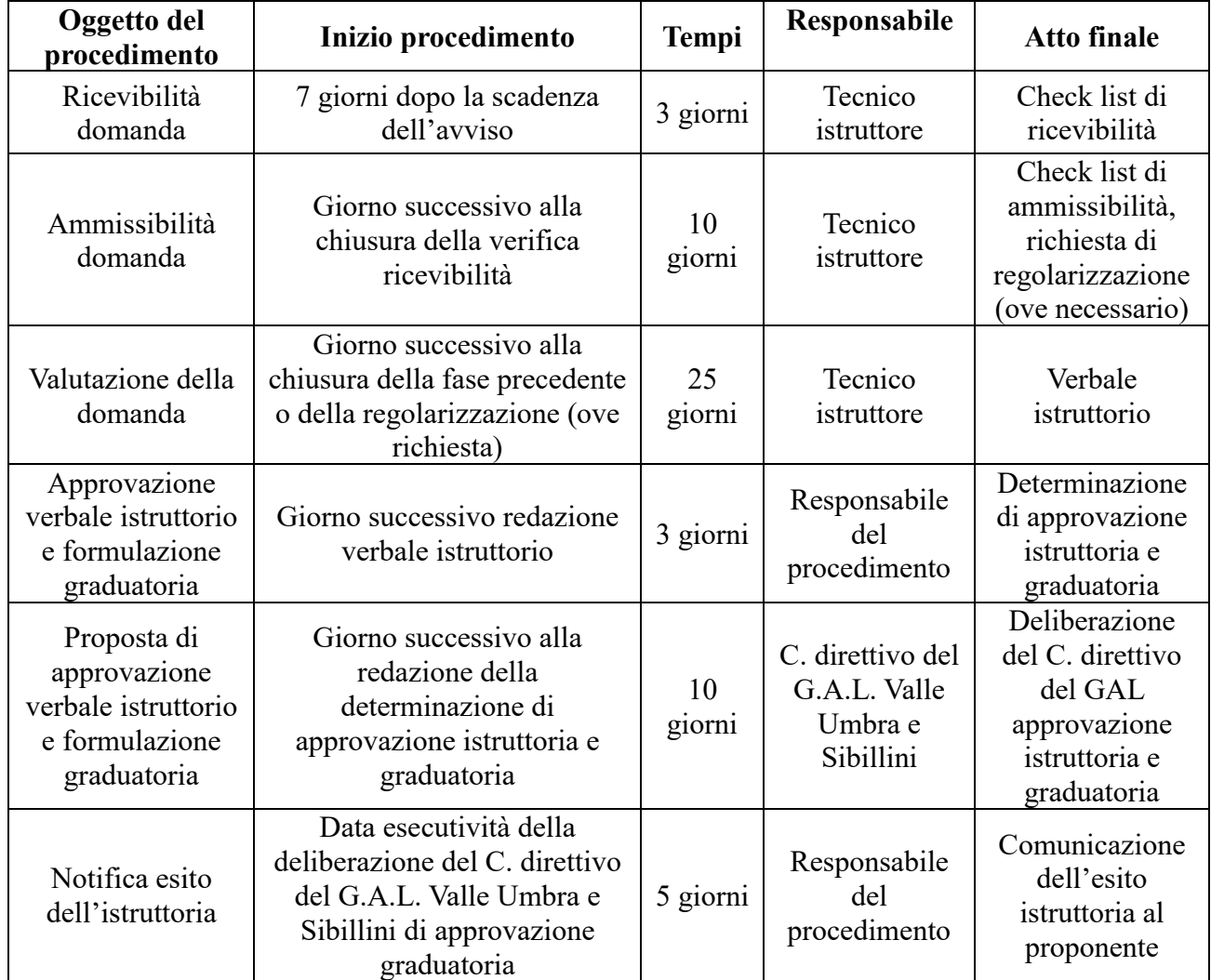

# **Domanda di pagamento (anticipazione o acconto)**

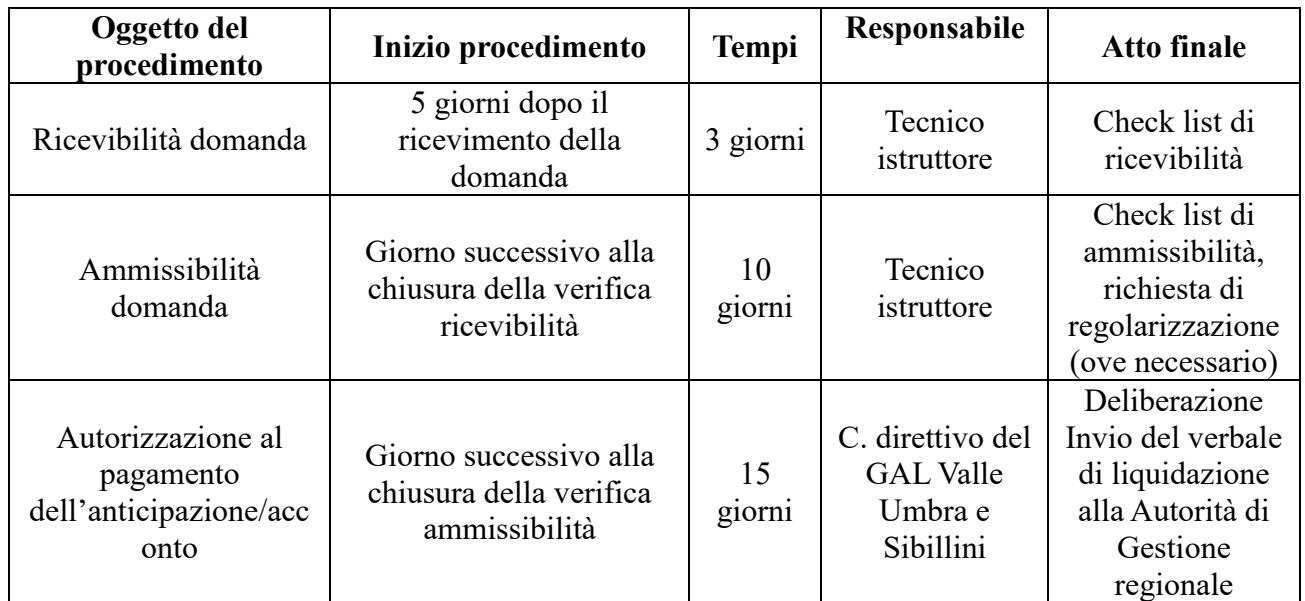

#### **Domanda di pagamento (saldo)**

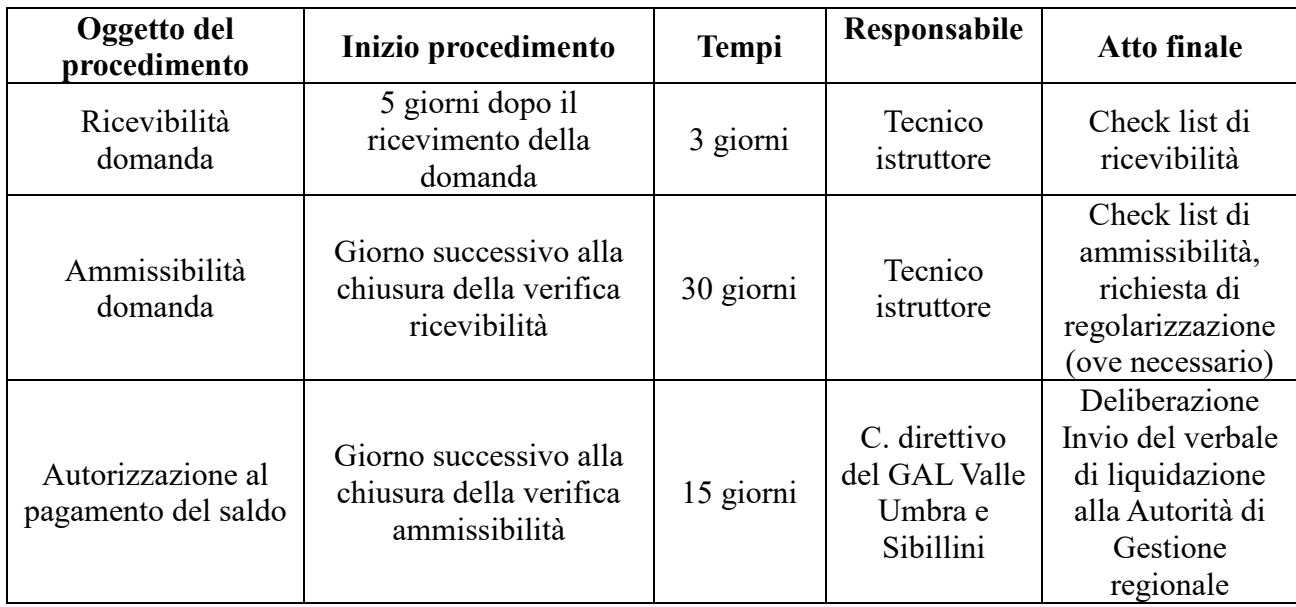

Si precisa che la durata dei termini indicati nella tabella sopra riportata, potrà essere rispettata soltanto qualora vengano soddisfatti tutti gli adempimenti pregiudiziali all'inizio di ogni successivo procedimento.

In ogni caso gli stessi devono intendersi puramente indicativi in quanto strettamente correlati al numero dei progetti che verranno presentati ed alle risorse umane e strumentali che verranno messe a disposizione per la definizione dei procedimenti.

Per quanto non indicato si fa riferimento alla Legge 241/90 e s.m.i.

# **Art. 22 Informazioni e pubblicità**

I beneficiari delle operazioni cofinanziate ai sensi del presente avviso prima della presentazione della domanda di pagamento del saldo sono tenuti, a pena di decadenza e revoca del contributo accordato, ad assolvere agli adempimenti previsti all'allegato III, parte I, paragrafo 2 del regolamento UE n. 808/2014 della Commissione del 17/07/2014.

I suddetti adempimenti prevedono l'esposizione di una targa informativa contenente indicazioni sul progetto, che metta in evidenza il sostegno finanziario ricevuto dall'Unione.

La suddetta targa, oltre a riportare le informazioni sul progetto senza occupare più del 25% dello spazio, dovranno altresì riportare: l'emblema dell'Unione conforme agli standard grafici presentati sul sito http://europa.eu/abc/symbols/emblem/download\_en.htm, unitamente alla indicazione «Fondo europeo agricolo per lo sviluppo rurale: l'Europa investe nelle zone rurali»; l'emblema dello Stato Italiano; l'emblema della Regione Umbria; il logo del GAL Valle Umbra e Sibillini.

Le pubblicazioni (opuscoli, pieghevoli, bollettini ecc.) e i poster concernenti le misure e gli interventi cofinanziati dal FEASR devono recare, sul frontespizio, una chiara indicazione della partecipazione dell'Unione, dello Stato, della Regione e del GAL.

I criteri di cui al precedente paragrafo si applicano, per analogia, anche al materiale comunicato per via elettronica (sito web, banca di dati ad uso dei potenziali beneficiari) e al materiale audiovisivo.

## **Art. 23**

## **Trattamento dati personali ed informazioni**

Ai sensi della legge 196/2003 i dati personali raccolti saranno trattati anche con strumenti informatici ed utilizzati nell'ambito del procedimento.

Per informazioni è possibile rivolgersi presso la sede del GAL Valle Umbra e Sibillini in Via Monte Acuto n. 49 – 06034 Foligno tel. 0742/342282. E-mail: [info@valleumbraesibillini.com](mailto:info@valleumbraesibillini.com)

L'estratto del bando sarà pubblicato sul Bollettino Ufficiale della Regione Umbria e presso gli albi pretori degli Enti Pubblici del territorio del GAL Valle Umbra e Sibillini; il bando integrale e la relativa modulistica saranno reperibili all'indirizzo web: [www.valleumbraesibillini.com](http://www.valleumbraesibillini.com/) alla voce "BANDI".

Il responsabile del procedimento è il Dr. Walter Trivellizzi.

#### **Art. 23 Disposizioni finali**

### Il GAL si riserva di effettuare in qualsiasi momento accertamenti per la verifica del rispetto delle procedure di esecuzione dei lavori e dei risultati conseguiti.

Per quanto non contemplato nelle presenti disposizioni si rimanda alle normative comunitarie, nazionali e regionali in vigore.

Foligno, 14/05/2018

 Il Presidente Gianpiero Fusaro